# Office 365

### INFORMATIQUE >> Logiciels bureautique

**Objectifs** 

O

Savoir utiliser les fonctionnalités de base d'Office 365. Savoir communiquer en utilisant Outlook Web Application pour Office 365, savoir collaborer en ligne en utilisant Lync Online. Savoir Gérer des sites SharePoint

# Vous allez apprendre à

**Présentation d'office 365** Définition du Cloud Computing Vue d'ensemble d'Office 365 Le rôle de l'administrateur et les plus d'Office 365

#### **Navigation dans Office 365**

Authentification au portail Outlook Web Access (OWA) Le site d'équipe, mon profil Utilisation de l'aide en ligne et du support Navigation dans les applications

#### **Communication en utilisant Outlook Web Application (OWA) pour Office 365**

Gestion des e-mails Organisation des calendriers Gestion des contacts Gestion des tâches Configuration des options Outlook Web App

#### **Collaboration à l'aide de Lync Online**

Configuration des options Lync (général, image, téléphone, enregistrement de fichiers…) Conversation en groupe Gestion des contacts Lync et prise de note dans OneNote

#### **Gestion des sites dans SharePoint**

Étirer et couper des objets à des frontières définies Création de réseau rectangulaire ou circulaire d'objet Séparer un objet en deux objets distincts Raccord d'objets avec un rayon donné Raccord d'objets avec un chanfrein et changer en partie la forme d'un objet Utilisation des points d'ancrage

**Conclusion** Quizz Bilan et enquête de satisfaction

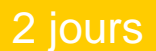

### Déroulement programme

Public

Utilisateurs d'Office 365

### Pré requis

Connaissance de base du web et d'Office

La formation est constituée d'apports théoriques, de démonstrations et de mises en pratique basées sur des exercices. Un poste par stagiaire. Un support de cours est remis en fin de stage.

## Modalité d'évaluation

Questions écrites (QCM)

Mise en situation

Fiches d'évaluation

# Suivi de l'action et appréciation des résultats

Attestation de formation

Avis client

**CS-INFO FORMATION**

611 avenue Dreyfous-Ducas Port Autonome de Limay 78520 LIMAY 01.76.21.68.40 service-formation@cs-info.com

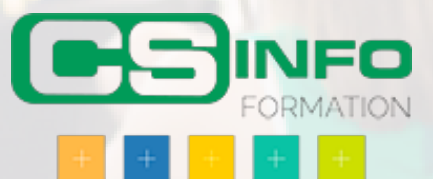